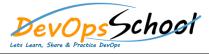

## **Package Management on Azure Artifacts**

| Day - 1                                                                                                    |                                                                                                    |
|----------------------------------------------------------------------------------------------------|----------------------------------------------------------------------------------------------------|
| <ul> <li>Azure Artifacts Documentation         <ul> <li>About exploratory and manual testing</li> </ul> </li> </ul> | What is Azure Artifacts?                                                                                                    |
| <ul> <li>About load testing</li> </ul>                                                                              | Key concepts                                                                                                    |
| <ul> <li>Start using Azure Artifacts         <ul> <li>Test from the Kanban board</li> </ul> </li> </ul>             | <ul> <li>Tutorials         <ul> <li>Create a private PowerShell repository</li> <li>Share packages publicily</li> <li>Protect OSS packages with release viws</li> </ul> </li> </ul> |
| <ul> <li>Load test before release</li> </ul>                                                                        |                                                                                                    |
| • Quickstarts<br>• NuGet                                                                                            |                                                                                                    |
| o npm                                                                                                    | <ul> <li>Migrate packages to Azure Artifacts</li> </ul>                                                                                                    |
| <ul> <li>Maven</li> </ul>                                                                                           | <ul> <li>Move your packages to the cloud</li> </ul>                                                                                                    |
| o Python                                                                                                    | Concepts                                                                                                    |
| o Universal                                                                                                    |                                                                                                    |
| Publish Artifacts with Azure Pipelines                                                                              |                                                                                                    |
| • How-to                                                                                                    |                                                                                                    |
|                                                                                                    |                                                                                                    |
|                                                                                                    |                                                                                                    |
|                                                                                                    |                                                                                                    |
|                                                                                                    |                                                                                                    |
|                                                                                                    |                                                                                                    |